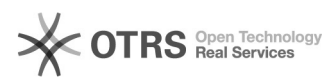

## Inconsistência: Número de alunos insuficiente. O número de vagas preenchidas para a disciplina no relatório RAD é diferente do valor informado no CAGR.

13/05/2024 02:28:26

**Imprimir artigo da FAQ**

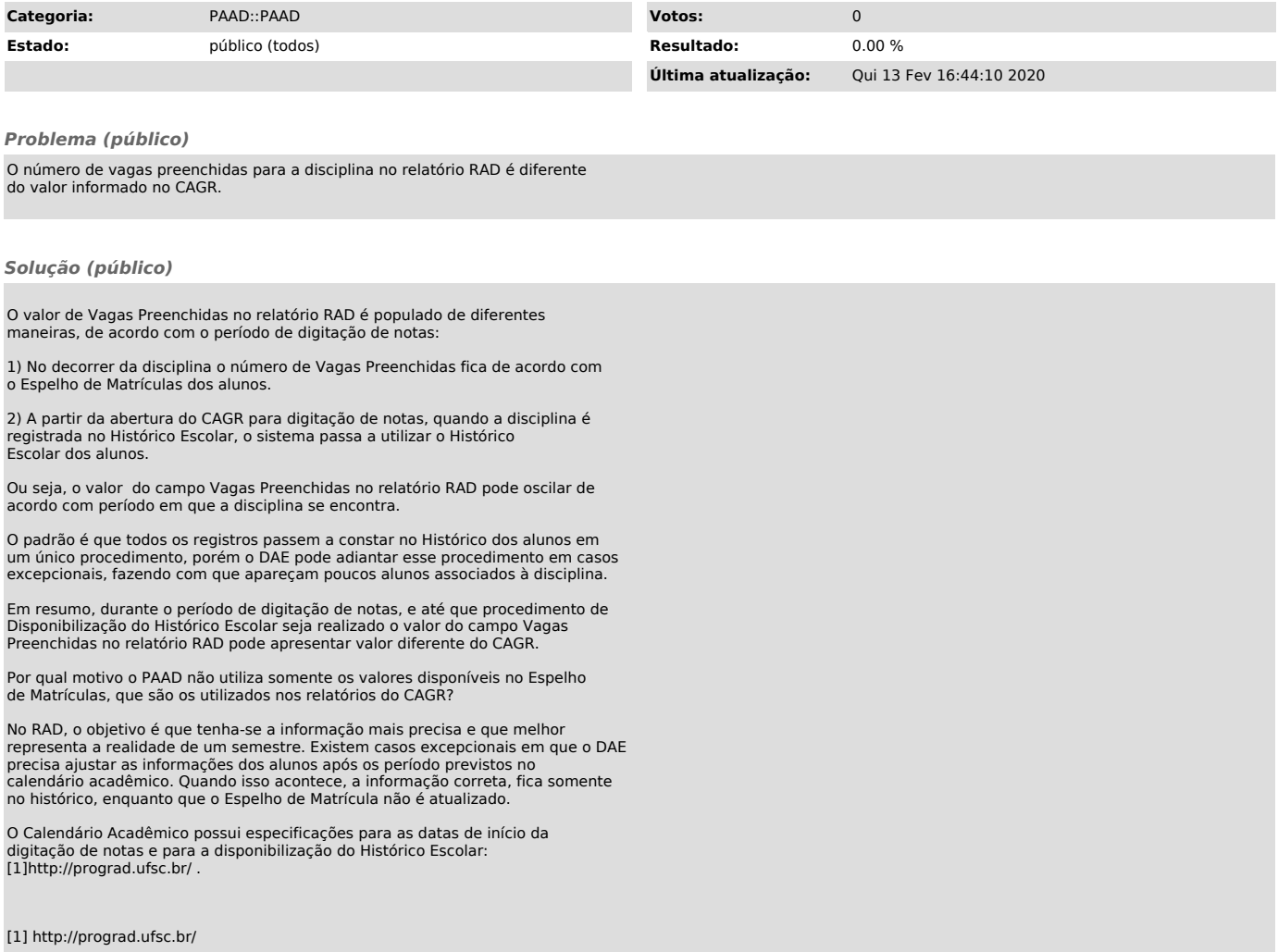